# **DEPARTMENT OF HEALTH**

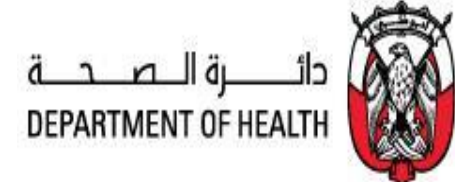

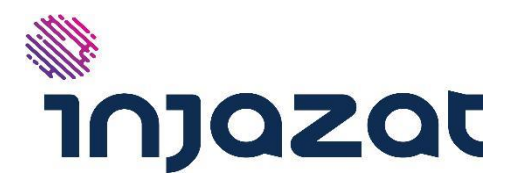

**SHAFAFIYA**

# **Web Services Technical Definition**

**Version 2**

Prepared By:

**Injazat Data Systems**

Date:

**July - 2019**

## <span id="page-1-0"></span>**Revision History**

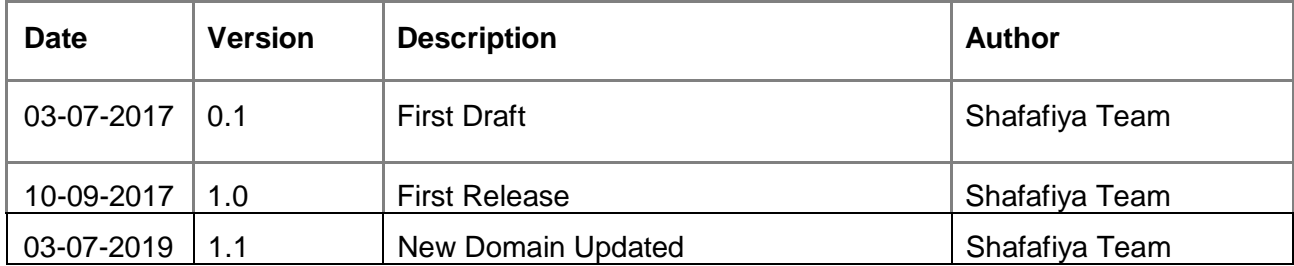

# TABLE OF CONTENTS

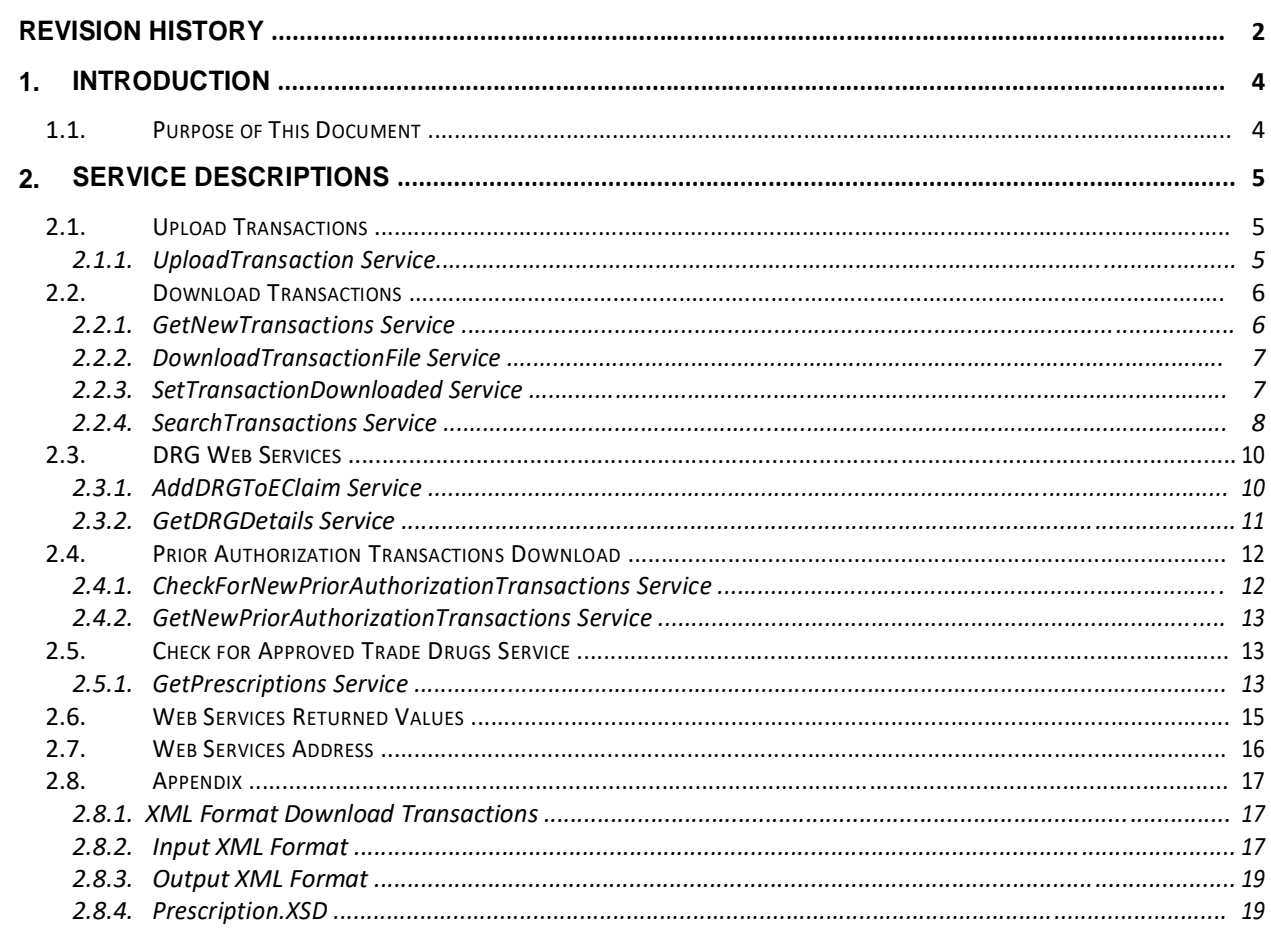

## <span id="page-3-0"></span>**1. Introduction**

#### *1.1. Purpose of This Document*

This document contains the technical details about Shafafiya web services. This document shall be read by DOH IT Operation, IT Security, DOH partners willing to consume Shafafiya services and project manager.

Main audience includes:

DOH Business Users.

DOH Information Security team

DOH IT Operations team

DOH Project Manager

Injazat Project Team.

DOH partners willing to consume Shafafiya services

### <span id="page-4-0"></span>**2. Service Descriptions**

#### *2.1. Upload Transactions*

This section provides details on Shafafiya Web Services related to transaction upload.

#### 2.1.1. UploadTransaction Service

This web service is used to upload new transactions to the Shafafiya.

#### **2.1.1.1. Service Signature**

int UploadTransaction(string login,

string pwd, byte[] fileContent, string fileName, out string errorMessage, out byte[] errorReport)

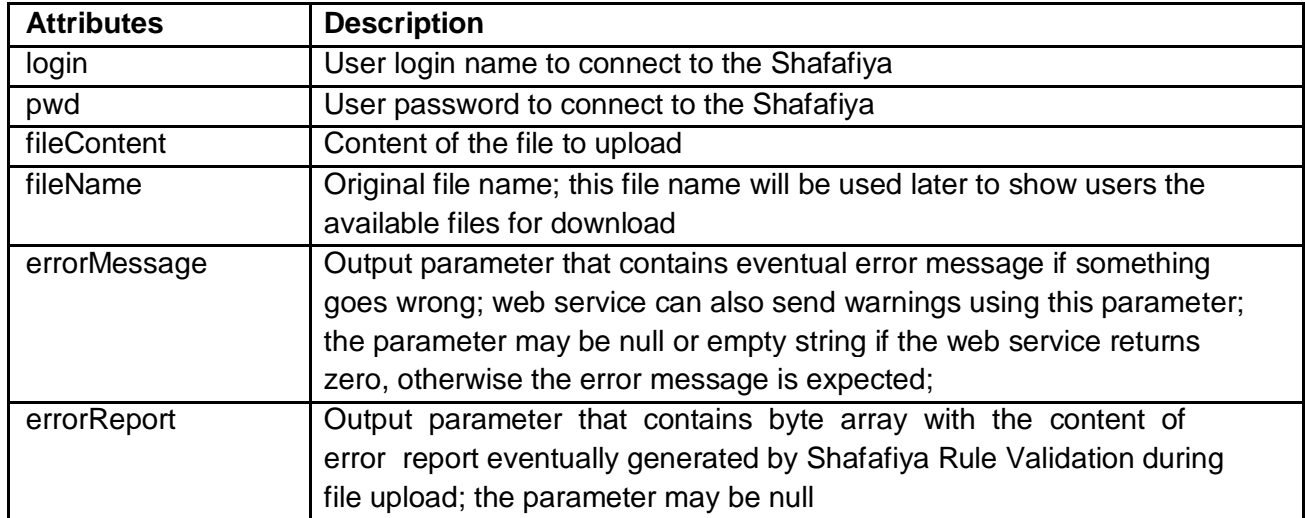

#### <span id="page-5-0"></span>**2.1.1.2. Service Output**

The web service may return values described in the section *Web Services Returned Values*.

#### *2.2. Download Transactions*

This section provides details on Shafafiya Web Services related to transaction download.

#### 2.2.1. GetNewTransactions Service

This web service is used to get a list of new transactions available on the Shafafiya. The service returns a list of transactions that haven't yet been marked as downloaded.

#### **2.2.1.1. Service Signature**

int GetNewTransactions(string login,

string pwd, out string xmlTransactions, out string errorMessage)

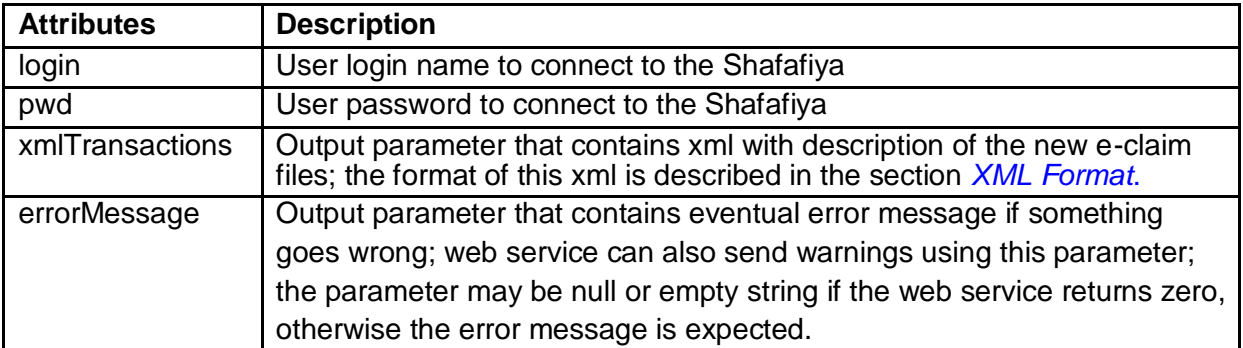

#### <span id="page-6-0"></span>**2.2.1.2. Service Output**

The web service may return values described in the section *Web Services Returned Values*.

#### 2.2.2. DownloadTransactionFile Service

The web service returns content of e-claim file.

#### **2.2.2.1. Service Signature**

int DownloadTransactionFile(string login, string pwd, string fileID, out string fileName, out byte[] file, out string errorMessage)

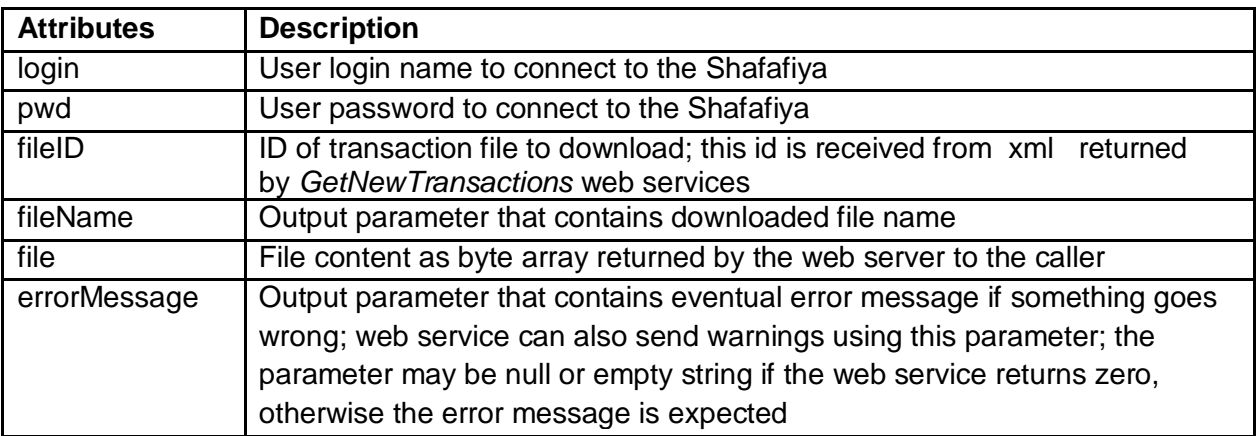

#### **2.2.2.2. Service Output**

The web service may return values described in the section *Web Services Returned Values*.

#### 2.2.3. SetTransactionDownloaded Service

The web service is used to report the e-claim file as downloaded. User is supposed to call this web service to avoid receiving the same e-claim file using *GetNewTransactions* web service.

#### **2.2.3.1. Service Signature**

int SetTransactionDownloaded(string login, string pwd,

#### string fileID, out string errorMessage)

<span id="page-7-0"></span>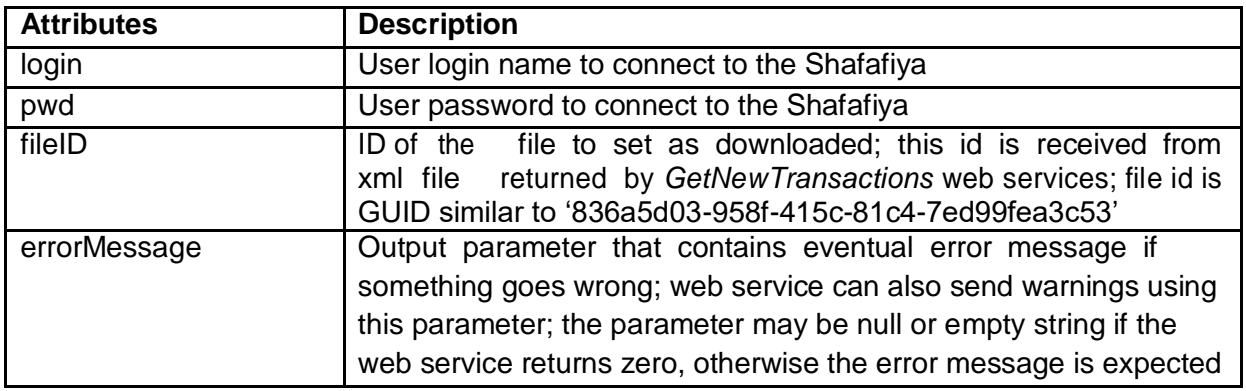

#### **2.2.3.2. Service Output**

The web service may return values described in the section *Web Services Returned Values*.

#### 2.2.4. SearchTransactions Service

The web service performs advanced search for sent and received transactions.

#### **2.2.4.1. Service Signature**

int SearchTransactions( string login,

string pwd, int direction, string callerLicense, string ePartner, int transactionID, int transactionStatus, string transactionFileName, string transactionFromDate, string transactionToDate, int minRecordCount, int maxRecordCount, out string foundTransactions, out string errorMessage)

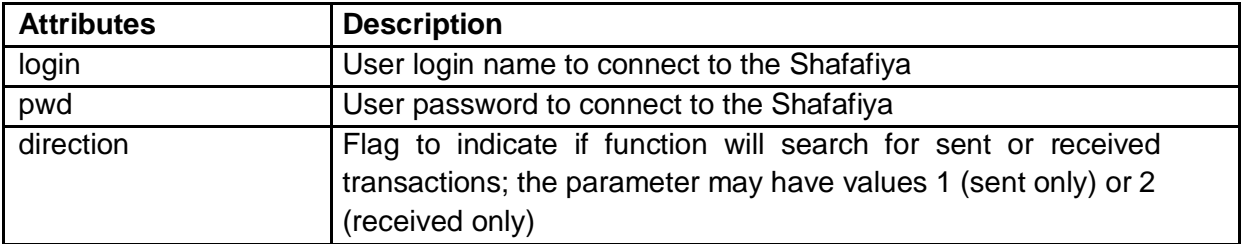

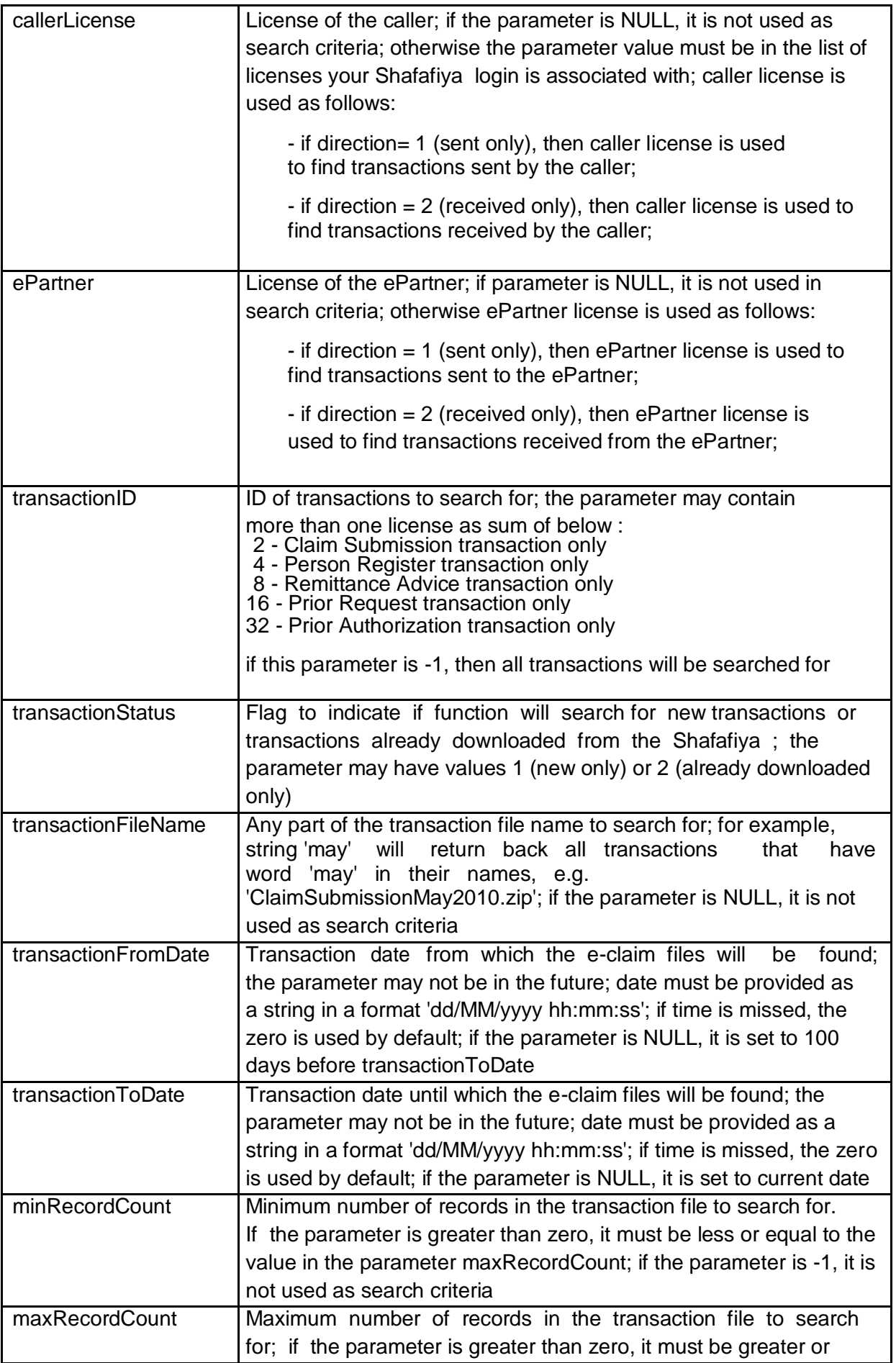

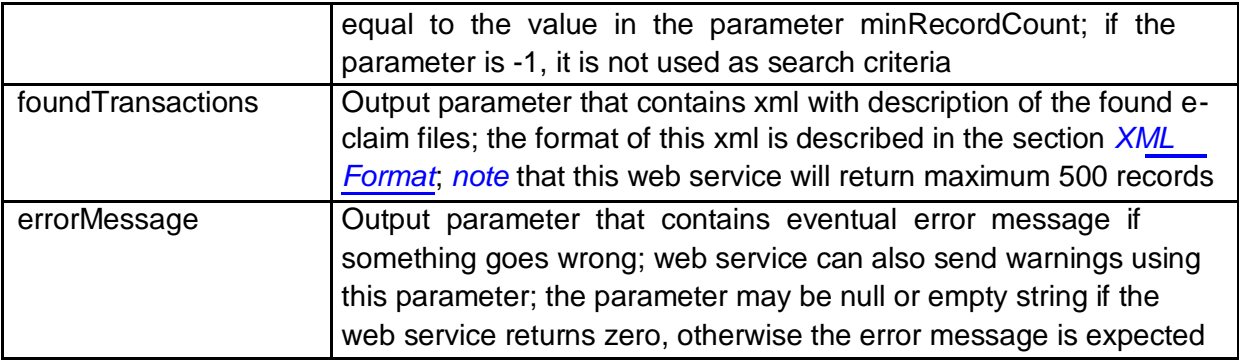

### **2.2.4.2. Service Output**

The web service may return values described in the section *Web Services Returned Values*.

#### <span id="page-10-0"></span>*2.3. DRG Web Services*

This section provides details on Shafafiya Web Services related to DRG.

#### 2.3.1. AddDRGToEClaim Service

This web service is used to generate new e-claim file with DRG using the existing Claim Submission e- claim file.

#### **2.3.1.1. Service Signature**

int AddDRGToEClaim(string login, string pwd, byte[] originalFileContent, string originalFileName, decimal baseRate, out byte[] drgFileContent, out string drgFileName, out byte[] auditFileContent, out byte[] reportFileContent, out string errorMessage, out byte[] errorReport)

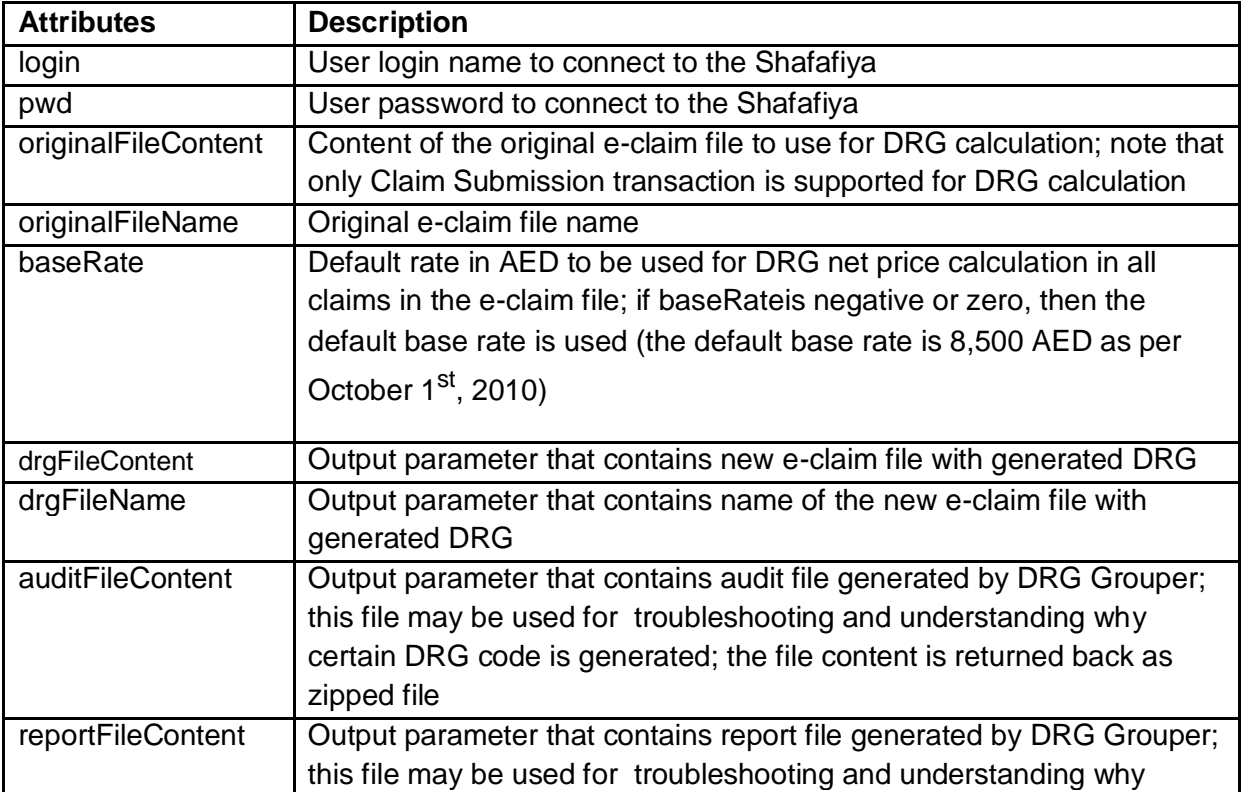

<span id="page-11-0"></span>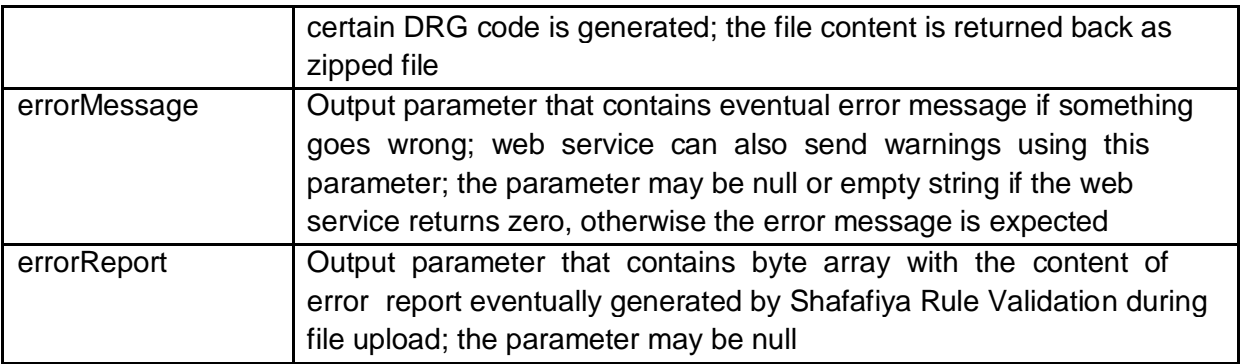

#### **2.3.1.2. Service Output**

The web service may return values described in the section *Web Services Returned Values*.

#### 2.3.2. GetDRGDetails Service

This web service is used to generate proper DRG code with respective weight.

#### **2.3.2.1. Service Signature**

int GetDRGDetails(string login, string pwd, string xmlClaimInput, out string xmlDRGDetails, out byte[] auditFileContent, out byte[] reportFileContent, out string errorMessage)

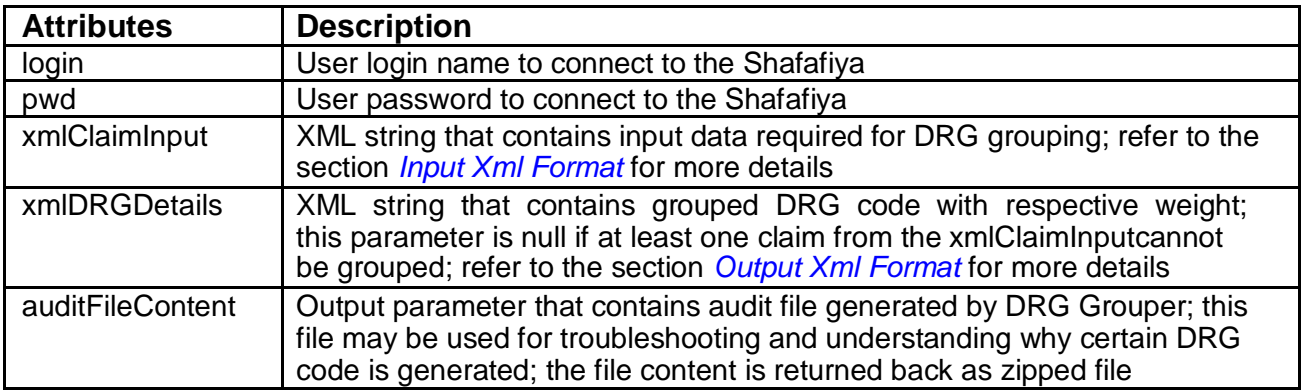

<span id="page-12-0"></span>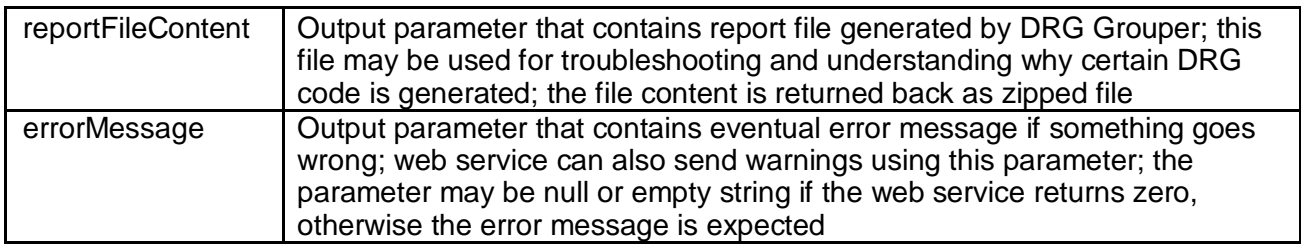

#### **2.3.2.2. Service Output**

The web service may return values described in the section Web Services Returned Values.

#### *2.4. Prior Authorization Transactions Download*

This section provides details on Post Office Web Services related to Prior Request and Prior Authorization transactions download.

#### 2.4.1. CheckForNewPriorAuthorizationTransactions Service

This web service is used to check if new Prior Request or Prior Authorization transactions are available on the Shafafiya. The service returns back a reply if at least one such transaction exists.

#### **2.4.1.1. Service Signature**

int CheckForNewPriorAuthorizationTransactions(string login, string pwd, out string errorMessage)

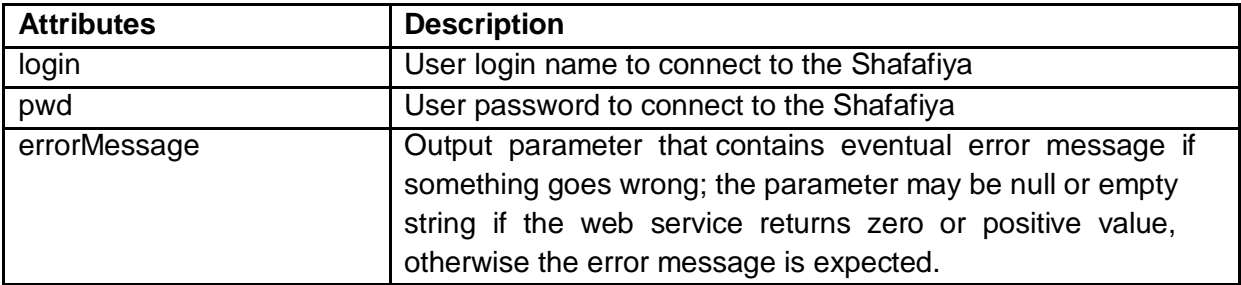

#### **2.4.1.2. Service Output**

The web service may return values described in the section *Web Services Returned Values*.

#### <span id="page-13-0"></span>2.4.2. GetNewPriorAuthorizationTransactions Service

This web service is used to get a list of new Prior Request or Prior Authorization transactions available on the Shafafiya. The service returns back a list of transactions that haven't yet been downloaded.

#### **2.4.2.1. Service Signature**

int GetNewPriorAuthorizationTransactions(string login, string pwd, string foundTransactions, out string errorMessage)

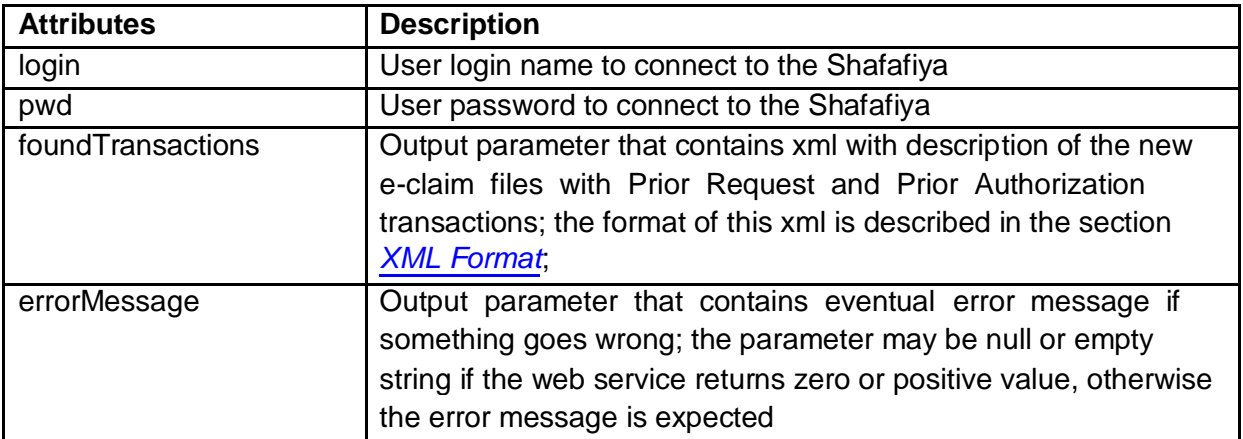

#### **2.4.2.2. Service Output**

The web service may return values described in the section *Web Services Returned Values*.

#### *2.5. Check for Approved Trade Drugs Service*

This section provides details on Shafafiya Web Services related to checking for approved trade drugs in electronic prescription.

#### 2.5.1. GetPrescriptions Service

This web service is used to check Prescription transaction that contains a list of approved trade drugs available for dispensing. Currently this service is not in use.

#### **2.5.1.1. Service Signature**

int GetPrescriptions(string login, string pwd, string payerID, string memberID, out byte[] prescription, out string errorMessage)

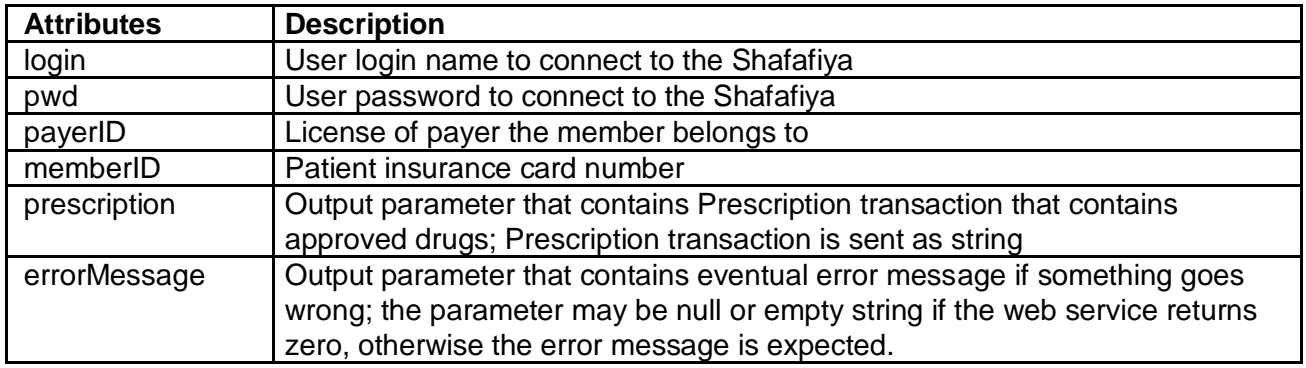

#### **2.5.1.1. Service Output**

The web service may return values described in the section *Web Services Returned Values*. Get prescription output will be based on [Prescription.XSD.](#page-18-0)

#### *2.6. Web Services Returned Values*

All Shafafiya web services share the return value, so that client application can implement one handler to process the result of web service execution and share it with all web service calls. The supported returned values are shown below:

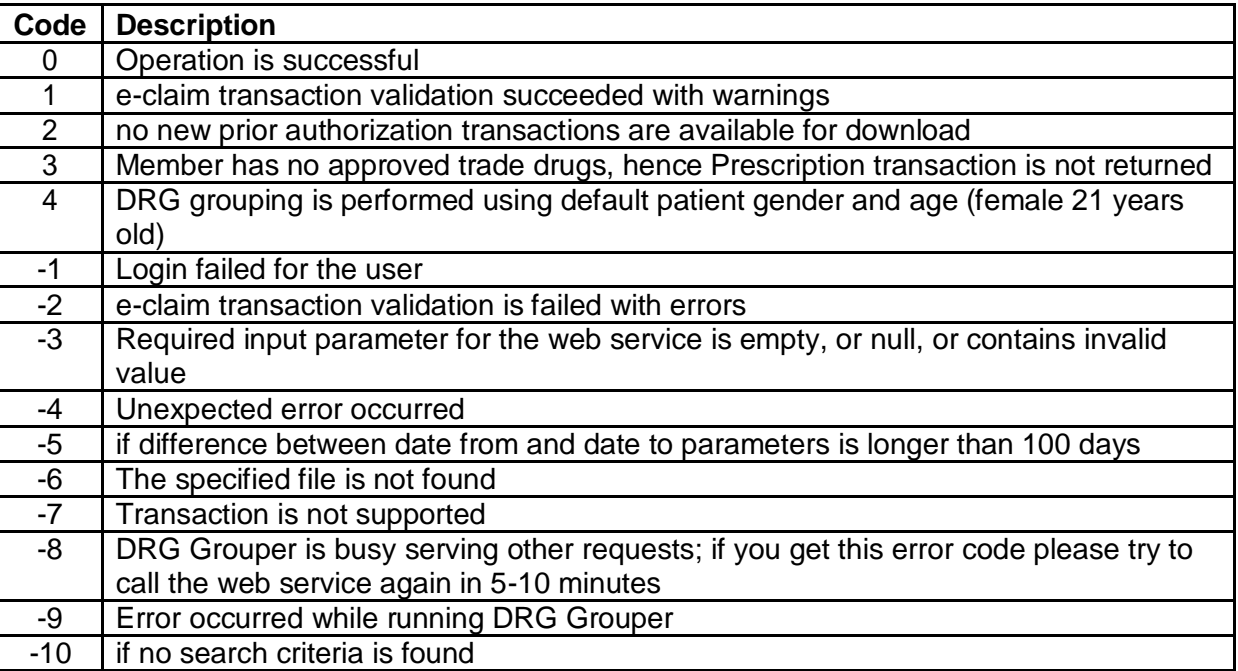

#### <span id="page-15-0"></span>*2.7. Web Services Address*

Shafafiya web services are available on this address:

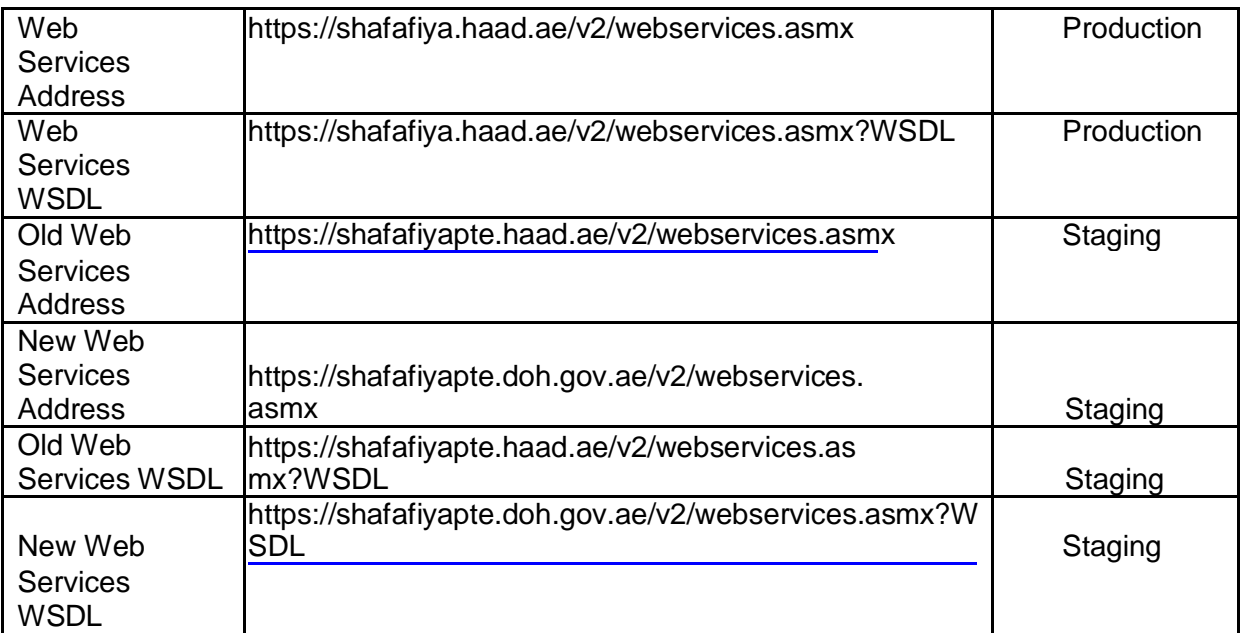

#### <span id="page-16-0"></span>*2.8. Appendix*

#### 2.8.1. XML Format Download Transactions

Parameter xml Transaction in the web service is expected to have the following format:

*<Files>*

```
<File FileID='31830' FileName='MyFile1.xml' SenderID='MF2057' 
ReceiverID='A001' TransactionDate='11/04/2010 10:44:03' 
RecordCount='15' IsDownloaded='True' />
```

```
<File FileID='31824' FileName='MyFile2.xml' SenderID='MF2102' 
ReceiverID='A001' TransactionDate='12/04/2010 18:12:10' 
RecordCount='8123' IsDownloaded='False' />
```

```
<File FileID='31821' FileName='MyFile3.xml' SenderID='MF2058' 
ReceiverID='A001' TransactionDate='31/03/2010 16:59:31' 
RecordCount='6930' IsDownloaded='True' />
```
#### *</Files>*

XML Fields Description:

FileID– unique file id that will be used later to download the file;

FileName– original file name as it was uploaded by the sender;

SenderID– e-claim file sender;

ReceiverID– e-claim file receiver;

TransactionDate– value from e-claim file's TransactionDate node;

RecordCount– value from e-claim file's TransactionDate node;

IsDownloaded– True if file has been already downloaded from the Shafafiya ; False otherwise. Note that this attribute is provided only for the web service *SearchTransactions*.

#### 2.8.2. Input XML Format

Example of the input xml string is presented below.

*<?xml version="1.0" encoding="utf-8" ?>*

*<Claims>*

*<Claim>*

*<ID>26-S-0011</ID> <MemberBirthDate>29/09/1980</MemberBirthDate>* *<MemberGender>1</MemberGender>*

- *<EncounterEndType>1</EncounterEndType>*
- *<EncounterStart>21/05/2012 14:20</EncounterStart>*
- *<EncounterEnd>28/05/2012 16:15</EncounterEnd>*
- *<PrincipalDiagnosis>003.21</PrincipalDiagnosis>*
- *<SecondaryDiagnosis>005.9</SecondaryDiagnosis>*
- *<SecondaryDiagnosis>V23.41</SecondaryDiagnosis>*
- *<AdmittingDiagnosis>E829.4</AdmittingDiagnosis>*
- *<AdmittingDiagnosis>930.8</AdmittingDiagnosis>*
- *<ActivityCode>84295</ActivityCode>*
- *<ActivityCode>86140</ActivityCode>*

*</Claim>*

*</Claims>*

The input xml has the following nodes and elements. Note that all below elements are mandatory if not mentioned otherwise:

- 1. Claims– main parent node in the xml. Only one such node is allowed in xml.
- 2. Claim– claim node that contains all claim data required for DRG grouping. There may be one or more claims in the xml.
- 3. ID claim ID. This node has the same meaning and rules as node ClaimID in the original

Claim Submission transaction.

- 4. MemberBirthDate– birth date of the member in a format dd/MM/yyyy.
- 5. MemberGender– gender of the member. 0 means female, 1 means male.
- 6. EncounterEndType– end type of the encounter. This node has the same meaning and rules as node EncounterEndType in the original Claim Submission transaction.
- 7. EncounterStart– start date of the encounter. This node has the same meaning and rules as node EncounterStart in the original Claim Submission transaction. The value is provided in a format dd/MM/yyyy hh:mm.
- 8. EncounterEnd– end date of the encounter. This node has the same meaning and rules as node EncounterEnd in the original Claim Submission transaction. The value is provided in a format dd/MM/yyyy hh:mm.
- 9. PrincipalDiagnosis principal diagnosis node. Every claim must have one and only one principal diagnosis node.
- 10. SecondaryDiagnosis– secondary diagnosis node. There might be zero or more secondary diagnoses per claim.

<span id="page-18-0"></span>11. AdmittingDiagnosis – admitting diagnosis node. There might be zero or more admitting diagnoses per claim.

12. ActivityCode– CPT code of the procedure. This node has the same meaning and rules as node

ActivityCode in the original Claim Submission transaction for CPT codes.

#### 2.8.3. Output XML Format

Example of the output xml string is presented below.

*<?xml version="1.0" encoding="utf-8" ?>*

*<Claims>*

*<Claim>*

*<ID>26-S-0011</ID>*

*<DRGCode>011132</DRGCode>*

*<DRGWeight>0.4511401078</DRGWeight>*

*</Claims>*

The output xml has the following nodes and elements. Note that all below elements are mandatory if not mentioned otherwise:

1. Claims– main parent node in the xml. Only one such node is allowed in xml.

2. Claim– claim node that contains claim data with grouped DRG. Number of claim nodes in output xml is the same as number of claim nodes in the input xml, assuming all claims are grouped successfully.

3. ID– claim ID. This node has the same meaning and rules as the respective node in the input xml.

4. DRGCode – DRG code that is generated by DRG Grouping software.

5. DRGWeight– weight for the DRG as per respective Mandatory Tariff file.

#### 2.8.4. Prescription.XSD

<?xml version="1.0" encoding="utf-8"?>

<xs:schema xmlns:tns="http://www.haad.ae/DataDictionary/CommonTypes" elementFormDefault="qualified" version="2.0" id="ElectronicPrescription" xmlns:xs="http://www.w3.org/2001/XMLSchema" xmlns:xsd="undefined">

```
<xs:import schemaLocation="CommonTypes.xsd" 
namespace="http://www.haad.ae/DataDictionary/CommonTypes"/> 
<xs:element name="Electronic.Prescription">
  <xs:complexType>
   <xs:sequence>
    <xs:element name="Header">
     <xs:complexType>
      <xs:sequence>
       <xs:element name="SenderID" type="tns:HeaderSenderID"/> <xs:element 
      name="ReceiverID" type="tns:HeaderReceiverID"/> <xs:element 
      name="TransactionDate" type="tns:HeaderTransactionDate"/> <xs:element 
      name="RecordCount" type="tns:HeaderRecordCount"/> <xs:element 
      name="DispositionFlag" type="tns:HeaderDispositionFlag"/> </xs:sequence>
     </xs:complexType>
    </xs:element>
    <xs:element name="Authorization">
       <xs:complexType>
              <xs:sequence>
                      <xs:element name="ID" type="tns:AuthorizationID"/> <xs:element 
                      name="IDPayer" type="tns:AuthorizationIDPayer"/> <xs:element 
                      name="MemberID" type="tns:AuthorizationMemberID"/> <xs:element 
                      name="PayerID" type="tns:AuthorizationPayerID"/> <xs:element 
                      name="DateOrdered" type="tns:AuthorizationDateOrdered"/> 
                      <xs:element name="Start" type="tns:AuthorizationStart"/> <xs:element 
                      name="End" type="tns:AuthorizationEnd"/> <xs:element minOccurs="0" 
                      name="Comments"
type="tns:AuthorizationComments"/>
                      <xs:element minOccurs="0" name="Encounter">
                             <xs:complexType>
                                     <xs:sequence>
                                            <xs:element name="FacilityID"
type="tns:EncounterFacilityID"/>
                                            <xs:element name="Type" 
                                     type="tns:EncounterType"/> </xs:sequence>
                             </xs:complexType>
                      </xs:element>
                                     <xs:element minOccurs="0" maxOccurs="unbounded"
name="Diagnosis">
                                            <xs:complexType>
                                                    <xs:sequence>
                                                           <xs:element name="Type"
type="tns:DiagnosisType"/>
                                                           <xs:element name="Code"
type="tns:DiagnosisCode"/>
                                                    </xs:sequence>
```
</xs:complexType> </xs:element>

#### <xs:element minOccurs="0" maxOccurs="unbounded" name="GenericDrug"> <xs:complexType> <xs:sequence>

<xs:element name="Quantity"

<xs:element name="ID"

<xs:element name="Code"

<xs:element minOccurs="0"

<xs:element minOccurs="5"

<xs:complexType>

<xs:sequence>

type="tns:ActivityID"/>

type="tns:ActivityCode"/>

type="tns:ActivityQuantity"/>

name="DenialCode" type="tns:ActivityDenialCode"/>

maxOccurs="6" name="GenericDrugObservation">

name="Type" type="tns:ObservationType"/>

name="Code" type="tns:ObservationCode"/>

name="Value" type="tns:ObservationValue"/>

name="ValueType" type="tns:ObservationValueType"/>

maxOccurs="unbounded" name="TradeDrug">

name="ID" type="tns:ActivityID"/>

name="Code" type="tns:ActivityCode"/>

name="Quantity" type="tns:ActivityQuantity"/>

name="Net" type="tns:ActivityNet"/>

minOccurs="0" name="TradeDrugObservation">

<xs:complexType>

<xs:sequence>

<xs:element name="Type" type="tns:ObservationType"/>

<xs:element name="Code" type="tns:ObservationCode"/>

<xs:element

<xs:element

<xs:element

<xs:element

</xs:sequence> </xs:complexType> </xs:element> <xs:element minOccurs="1"

> <xs:complexType> <xs:sequence> <xs:element

> > <xs:element

<xs:element

<xs:element

<xs:element

<xs:element name="Value" type="tns:ObservationValue"/>

<xs:element name="ValueType" type="tns:ObservationValueType"/>

</xs:element>

</xs:sequence>

</xs:complexType>

</xs:sequence>

</xs:complexType>

</xs:element> </xs:sequence> </xs:complexType> </xs:element> </xs:sequence> </xs:complexType>

</xs:element> </xs:sequence> </xs:complexType> </xs:element> </xs:schema>